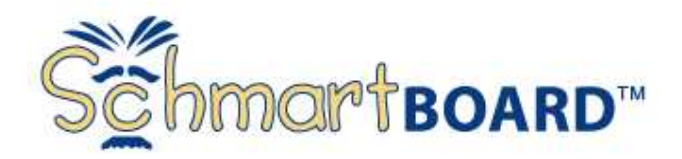

**This Texas Instruments Microcontroller Development SchmartModule supports 92 of the 48 and 64 pin QFP chips from T.I.'s MSP430, C2000, and Stellaris Cortex M3 product lines.** 

**This board is fully populated except for the T.I. MCU. You hand solder the MCU of your choice using our "EZ" technology and some included headers, configure the jumpers for your MCU part number and start programming.. You can also request a free MCU directly from T.I to use with this board. (Details inside)** 

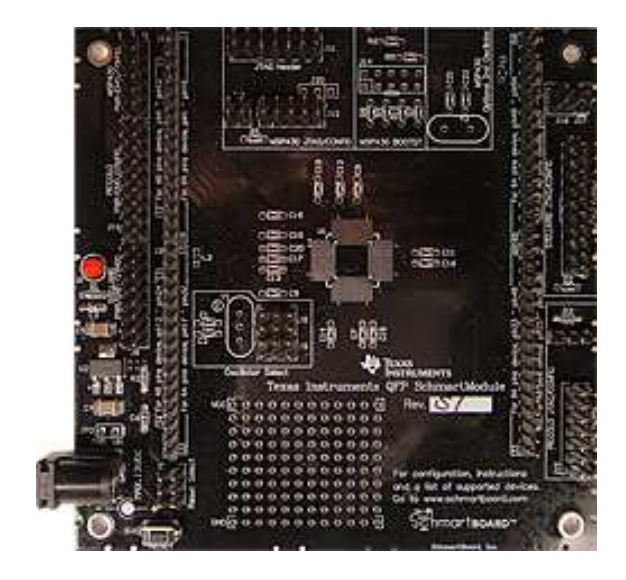

# **Schmartboard QuickStart Guide**

## **Step 1: Get some chips and tools!**

- Go to www.ti.com/mcutool and select a chip that suits your needs, in the 48 or 64-pin QFP package from either MSP430, C2000, or Stellaris Cortex M3 product line. Click on this part and go to the "Get Samples" link on the product page. While you are here it would be a good idea to download the datasheet, user guide, and other documents like errata that might be useful later on.
- Select a programming tool
	- o For MSP430, you will need the MSP-FET430UIF that you can purchase from most distributors or from TI itself
- Download your choice of programming environment
	- o All 3 Families Code Composer Studio MCU Edition www.ti.com/ccs
	- o Stellaris and MSP430 only IAR Embedded Workbench www.iar.com
	- o Open source options see at http://tiexpressdsp.com by searching "open source" for the latest info

### **Step 2: Solder the chip on the board and configure.**

See instructions on the SchmartBoard website. Solder your chip using SchmartBoard | ez technology and configure board per instructions:

### **Step 3: Start Programming**

- View sample projects and tech blogs here on Schmartboard.com
- Get started with MSP430 code samples at www.ti.com/msp430codeexamples to get the basic building blocks for any project
- Get the right documentation at the product page mentioned above
- If you're a student or teacher, go to www.ti.com/university for the latest learning materials

### **What's next?**

- Add other SchmartBoards to your circuit if needed.
- Browse the TI Wiki for the latest in support documentation, hardware, software and design help.
- Any questions or need help with something not working quite right? Go to http://community.ti.com to post your question directly to the experts or read their blogs.

### **Support**

http://wiki.tiprocessors.com/index.php/HandsOn\_Training\_for\_TI\_Embedded\_Processors. More Documentation: http://www.schmartboard.com/index.asp?page=products\_dev&id=331